# **Graphics Coordinates and the Pipeline**

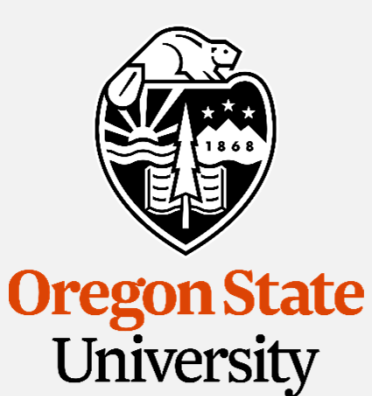

**Mike Bailey**

**mjb@cs.oregonstate.edu**

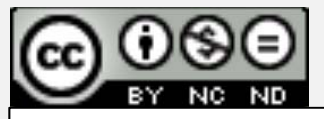

**This work is licensed under a Creative Commons Attribution-NonCommercial-NoDerivatives 4.0 International License**

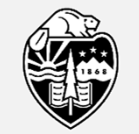

**Oregon State** University Computer Graphics

mjb – December 31, 2019

**1**

#### **The Basic Computer Graphics Pipeline**

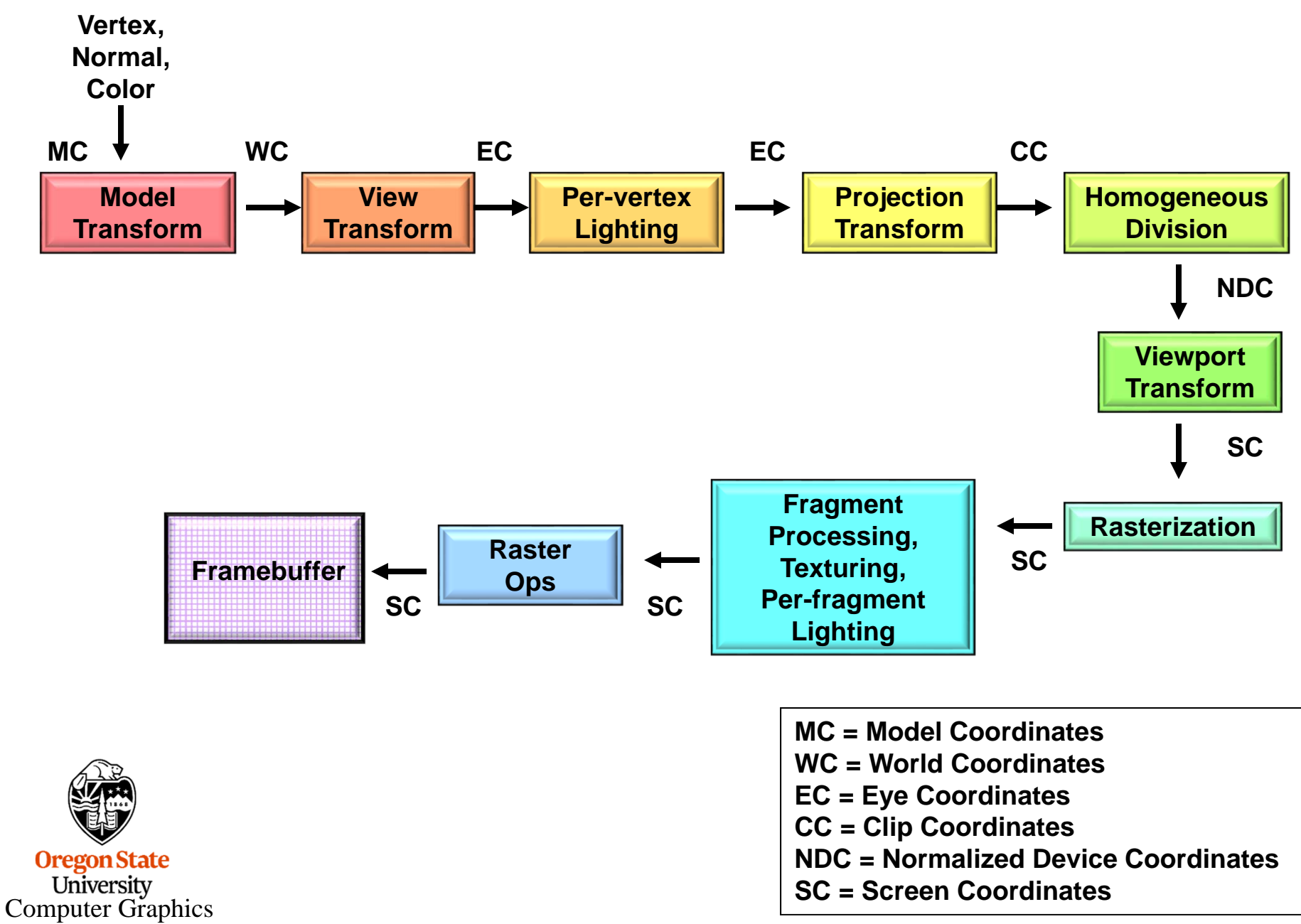

mjb – December 31, 2019

### **The Basic Computer Graphics Pipeline, Shader-style**

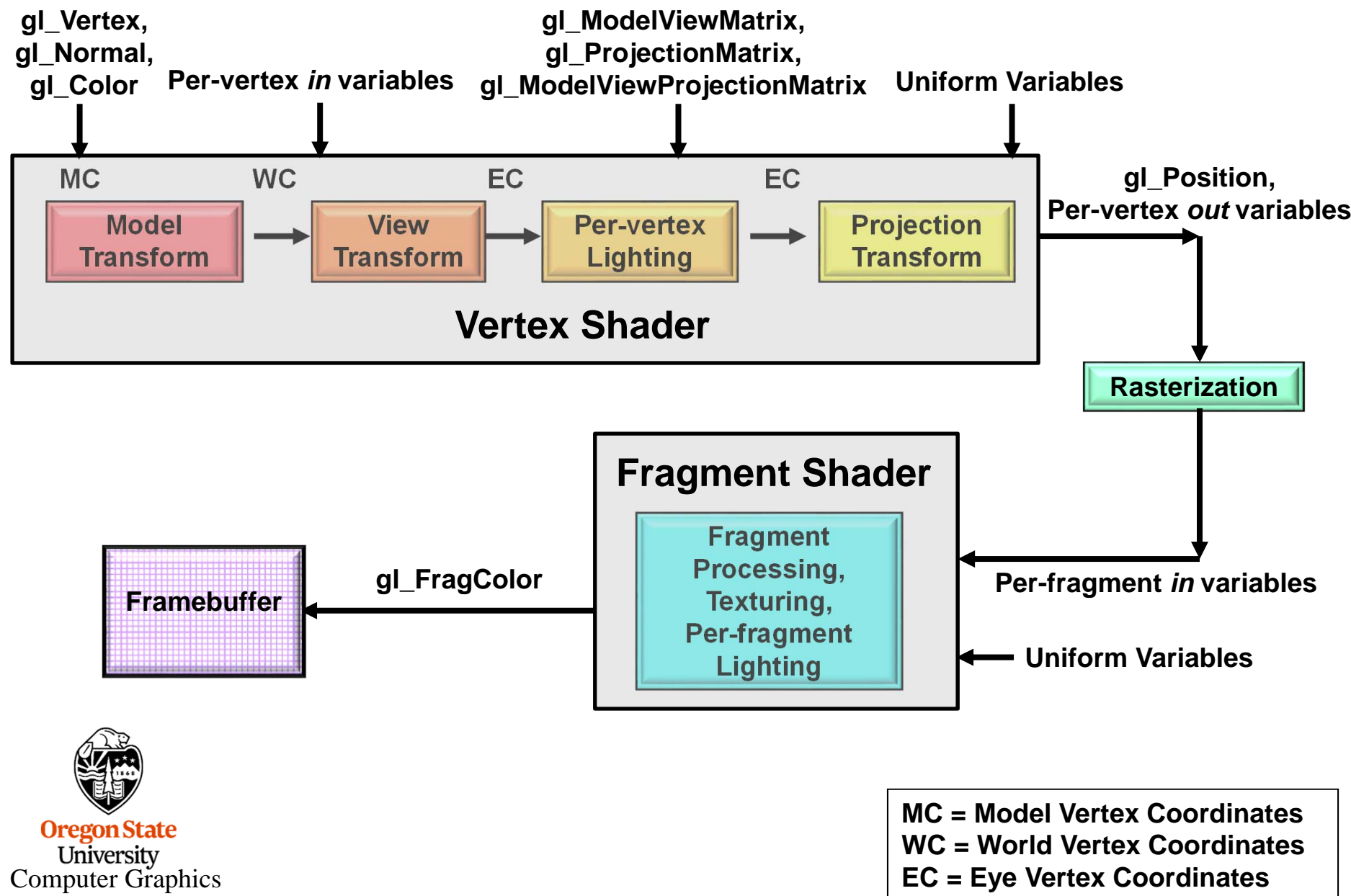

<del>December 31, 20</del>19

## **The Basic Computer Graphics Pipeline, Shader-style**

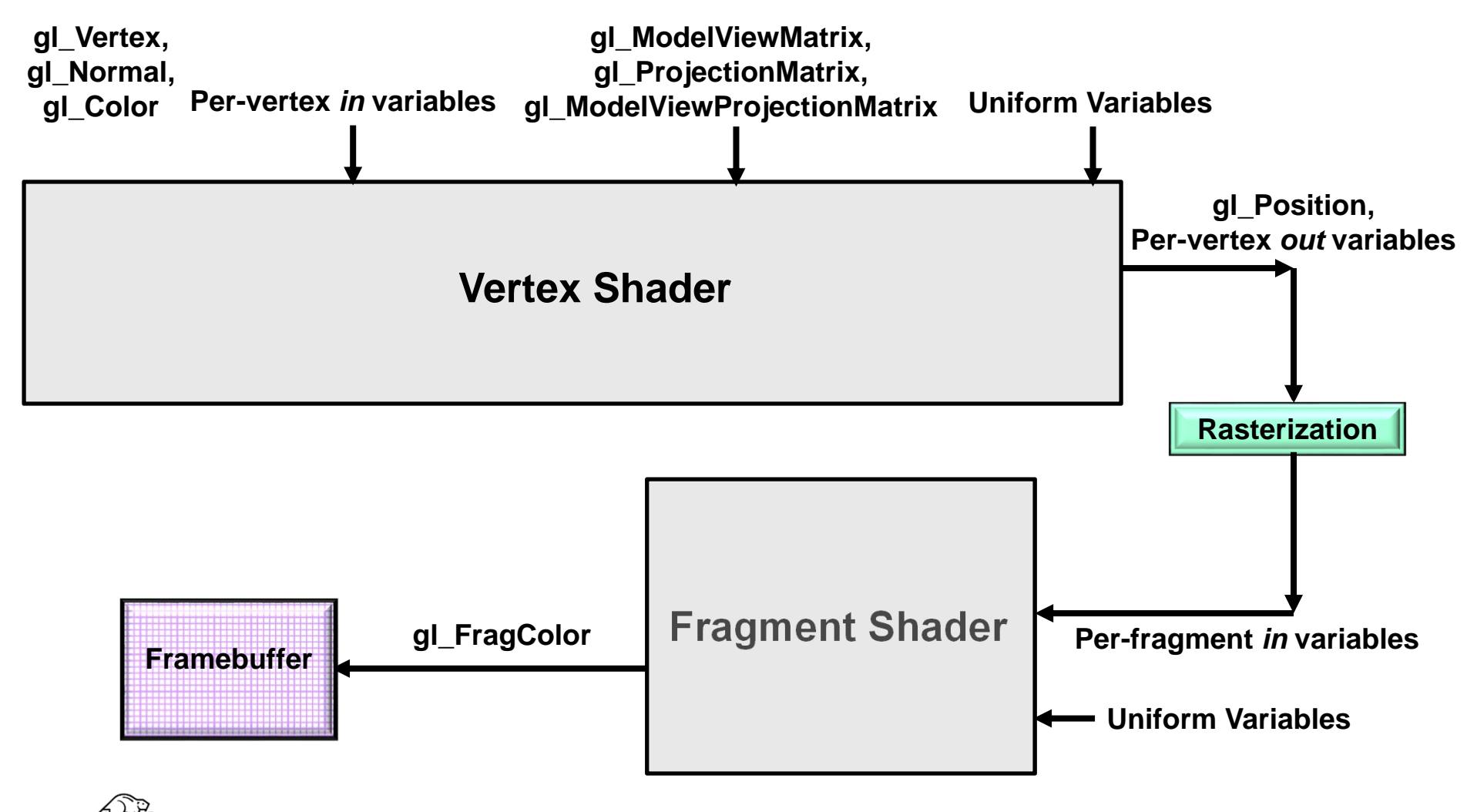

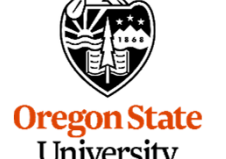

University Computer Graphics

mjb – December 31, 2019

## **The Shaders' View of the BasicComputer Graphics Pipeline**

• In general, you want to have a vertex and fragment shader as a minimum.

• A missing stage is OK. The output from one stage becomes the input of the next stage that is there.

• The last stage before the fragment shader feeds its output variables into the **rasterizer**. The interpolated values then go to the fragment shaders

**= Fixed Function**

**= Programmable**

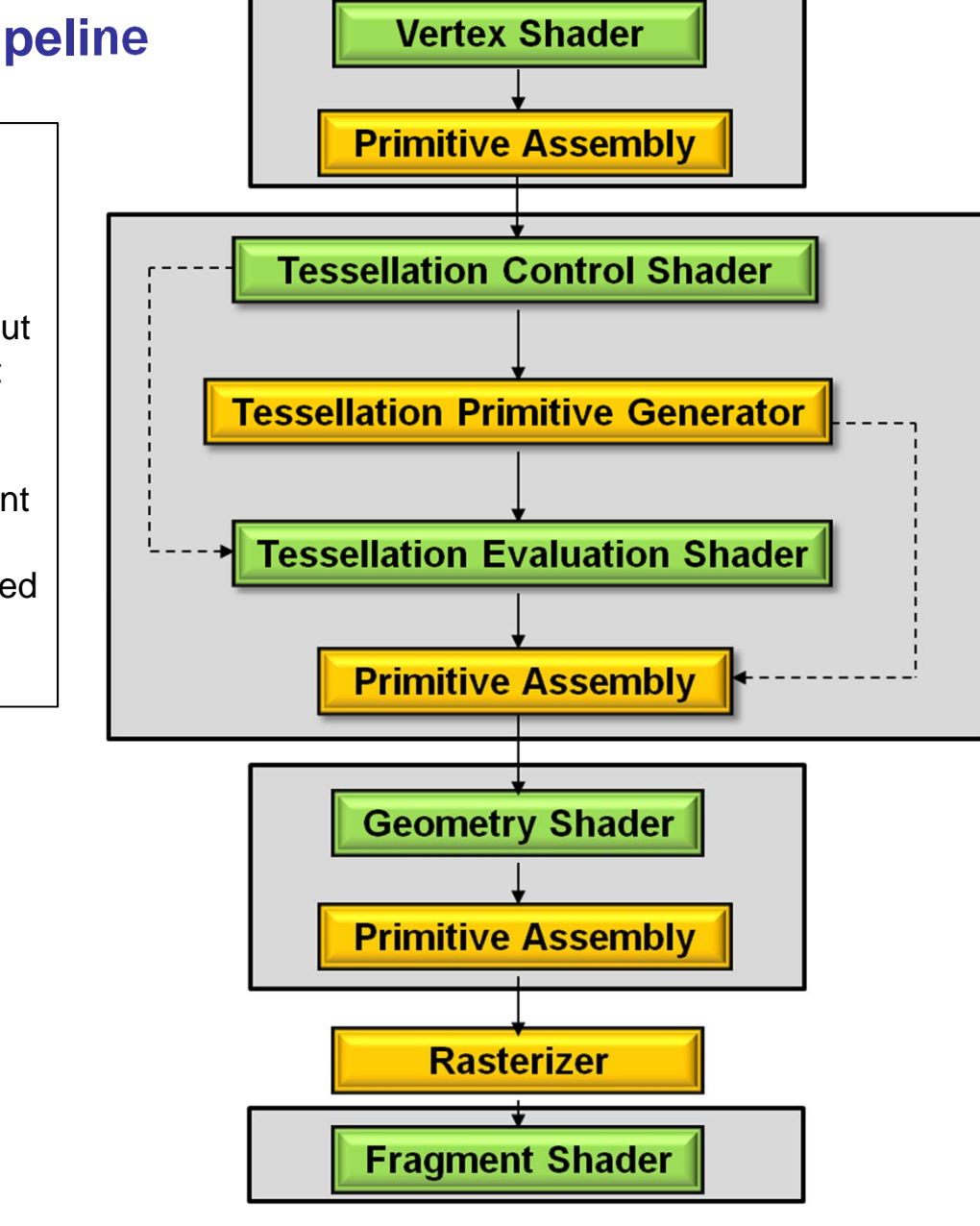

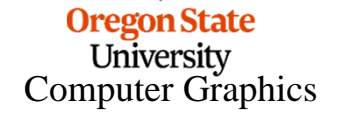